# **Конкурсное задание**

# Компетенция

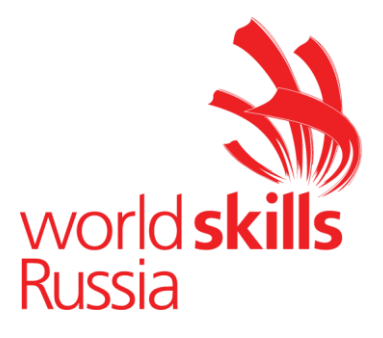

# R 58 Организация экскурсионных услуг

Конкурсное задание включает в себя следующие разделы:

- 1. Формы участия в конкурсе
- 2. Задание для конкурса
- 3. Модули задания и необходимое время
- 4. Критерии оценки
- 5. Приложения к заданию

Количество часов на выполнение задания: 15,5 ч.

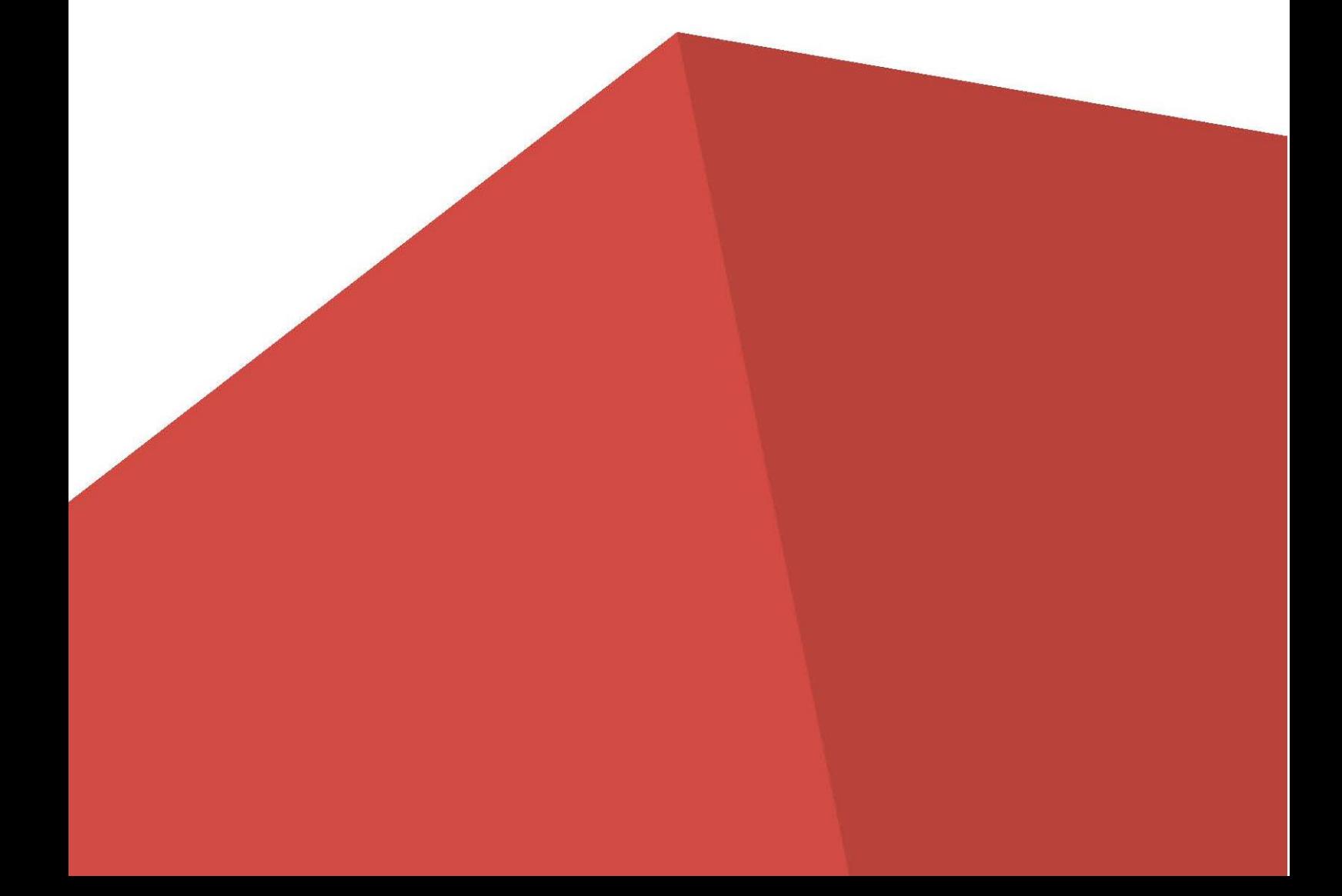

# **1. ФОРМЫ УЧАСТИЯ В КОНКУРСЕ**

Индивидуальный конкурс.

# **2. ЗАДАНИЕ ДЛЯ КОНКУРСА**

Содержанием конкурсного задания являются экскурсионные услуги. Конкурс включает в себя выполнение работ по приему и обработке заказов на экскурсии, координации работы по реализации заказа, анализу и формированию программ экскурсий, планированию экскурсионных маршрутов, организационному обеспечению экскурсионных услуг, организации экскурсий, разработке экскурсионных программ обслуживания, разработке и проведению экскурсий и экскурсионных программ.

Конкурсное задание имеет несколько модулей, выполняемых последовательно.

Для модулей «А», «С» и «Е» участники выполняют подготовительные работы согласно конкурсному заданию (тематика заданий и необходимые условия для их выполнения по данным модулям содержатся в Приложениях к Конкурсному заданию и должны быть оглашены на момент публикации Конкурсного задания). Задание по модулю «Е» предусматривает подготовку тулбокса. Для выполнения модулей «С» и «D» участник может использовать собственные мегафон, указку, планшет, которые также должны быть указаны в тулбоксе.

«Кейсы» для заданий по модулям «А» (заказ на экскурсионное обслуживание), «В» (тема аудиогида) и «F» (проблемные ситуации) озвучиваются на момент начала работы над модулем на чемпионате.

Для выполнения заданий по модулям «В» и «С» участник может использовать интернет-ресурсы электронных библиотек, в данных модулях разрешается вход участников в личный кабинет на порталах электронных библиотек, при этом участник должен иметь его заблаговременно.

Окончательные аспекты критериев оценки могут быть уточнены членами жюри.

Оценка производится в отношении как работы над модулями, так и в отношении процесса выполнения конкурсной работы. Если участник конкурса не выполняет требования техники безопасности, подвергает опасности себя или других конкурсантов, такой участник может быть отстранен от конкурса.

Конкурсное задание должно выполняться помодульно. Оценка происходит также помодульно, как правило, по окончании каждого модуля. Исключение: оценка по модулю «C» может быть завершена после окончания модуля «D» в части тех аспектов критериев, где необходимо установление соответствия экскурсионной документации и проведенной экскурсии.

Для корректной оценки модуля F необходимо включить в состав экспертного жюри не менее одного эксперта/специалиста, свободно владеющего иностранным языком (английский). Данный эксперт должен обладать высокими лингвистическими компетенциями.

# **3. МОДУЛИ ЗАДАНИЯ И НЕОБХОДИМОЕ ВРЕМЯ**

Название модулей и время на их выполнение сведены в таблице 1. Также указан тайминг типового чемпионата.

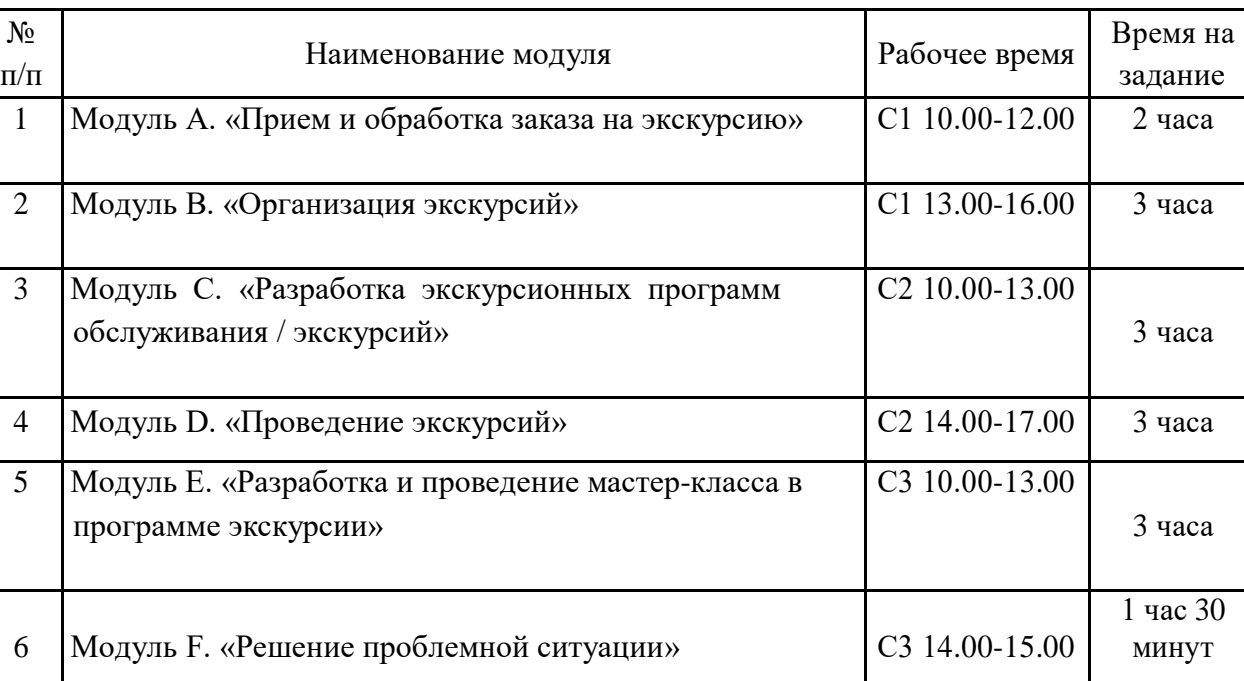

#### Таблица 1.

#### **Модуль А «Прием и обработка заказа на экскурсию» (2 часа)**

В экскурсионное бюро поступает заявка на организацию экскурсионного обслуживания (заявка может быть оформлена в любом виде: по электронной почте, в виде текста, в виде устного представления, в аудио- или видеоформатах и пр.). Участнику необходимо:

- на основании анализа заявки подобрать подходящие предложения на сайте экскурсионного бюро/турфирмы и представить их заказчику (физическое или юридическое лицо) в письме по электронной почте с консультацией по предмету заказа (почта заказчика должна быть указана в заявке);

- согласовать с заказчиком подходящую экскурсионную программу;

- оформить договор на экскурсионное обслуживание и выслать заказчику по электронной почте.

Для подготовки к работе по модулю и для работы на чемпионате участник использует:

- электронные ссылки на официальные сайты экскурсионных бюро/ турфирм для ознакомления с ассортиментом экскурсионных программ, которые они реализуют (Приложение 1). Подбор экскурсионных программ участником на чемпионате должен осуществляться на сайте данных экскурсионных бюро/ турфирмы и с учетом ассортимента их экскурсионных услуг;

- образец/образцы договоров на экскурсионное обслуживание (Приложение 2);

- для осуществления электронной переписки логин и пароль от почтового ящика будут предоставлены участнику в день С-1. При работе в данном модуле участник может пользоваться только данным почтовым ящиком.

В течение 60 минут от начала модуля конкурсант имеет право общаться с заказчиком по указанной в заявке электронной почте для уточнения заказа и выбора подходящего варианта программы экскурсии. За это время участник также должен согласовать окончательный вариант с заказчиком. Изменение согласованного варианта на другой по истечении 60 минут не допускается.

После получения согласования от заказчика участник оформляет договор на оказание экскурсионных услуг (с необходимыми приложениями: заявка на экскурсионное обслуживание, прейскурант на экскурсионное обслуживание, описание программы экскурсии).

До окончания времени, отведенного на модуль, участник должен выслать заполненный договор на электронную почту клиента, а также распечатать договор.

Результаты работы предоставляются в виде присланного участником файла (договор) на электронную почту заказчика и распечатанного договора, который сдается экспертам. Все листы распечатанного договора должны быть скреплены степлером, вложены в один файл. В верхнем колонтитуле должен быть указан номер участника.

В модуле экспертами оцениваются ведение заказа, аргументированный подбор экскурсии в соответствии с пожеланиями заказчика, деловая переписка заказчиком, правильность оформления договора на экскурсионное обслуживание.

Выполнение данного задания может предусматривать навык владения иностранным языком (английский язык).

# **Модуль B «Организация экскурсий» (3 часа)**

Участнику предлагается разработать аудиогид по заданной теме. Разработка аудиогида проводится на онлайн-платформе izi.TRAVEL (https://izi.travel/ru). Озвучивание «кейса» по модулю (тема аудиогида, количество точек, специфика задания) происходит перед началом модуля.

Также перед началом работы каждому участнику Главным экспертом выдаются логин и пароль от личного кабинета.

При работе над модулем участник самостоятельно озвучивает текст к объектам аудиогида, использование синтезатора речи на онлайн-платформе izi.TRAVEL для выполнения задания не предусмотрено.

Для записи аудио-файлов используется компьютерная гарнитура (наушники с микрофоном), а также установленная на компьютере участника специальная программа (инструктаж по пользованию программой проводится в С-1).

Выполняя задание по модулю, участники работают с интернетисточниками и ресурсами электронных библиотек (в данном модуле разрешается вход участников в личный кабинет на порталах электронных библиотек, при этом участник должен иметь его заблаговременно).

В структуру аудиогида должны быть включены:

- информация об аудиогиде;

- маршрут аудиогида;

- изображение объектов аудиогида;

- краткий сопроводительный текст к объектам аудиогида (текст и аудио).

Разработанный аудиогид не публикуется.

До окончания времени работы над модулем ссылка на разработанный аудиогид высылается участником на адрес электронной почты, озвученной Главным экспертом при выдаче задания по модулю, либо копируется в указанную Главным экспертом единую системную папку (имя файла - номер участника).

Для комплексной оценки аудиогида и его прослушивания экспертам обеспечивается доступ к размещенному на портале izi.TRAVEL аудиогиду участника.

По истечении времени отведенного на модуль участник покидает рабочее место, но выход из личного кабинета не осуществляет с целью проведения оценки экспертами в случае, если отправленная ссылка на аудиогид не открылась с другого компьютера.

Демонстрация участником созданного аудиогида не предусмотрена.

По итогам работы над модулем оценивается разработанный аудиогид. Техническая валидность отправленной ссылки на аудиогид (открылась/не открылась) не оказывает влияния на оценку аудиогида, поскольку аудиогид также может быть оценен экспертами при использовании других технических средств (поиск по коду, либо на рабочем компьютере/ноутбуке участника в его личном кабинете).

Выполнение данного задания может предусматриваться навык владения иностранным языком (английский язык).

# **Модуль С «Разработка экскурсионных программ обслуживания / экскурсий» (3 часа)**

Участникам предлагается разработать фрагмент интерактивной экскурсии. Для этого во время соревнований предусмотрено наличие:

- экспозиционной витрины / экспозиционного стола или стенда / обычного стола(ов) или стенда(ов);

- экспонатов / предметов экспозиции (с которыми, в том числе, можно взаимодействовать, к примеру, трогать, брать в руки и пр.);

- этикетажа и карточек объектов экскурсии, содержащих необходимую информацию об экспонатах и размещенных в специальной электронной папке на рабочих столах компьютеров участников;

- сенсорного стола / сенсорного киоска;

- дополнительного иллюстрационного материала, размещенного в специальной электронной папке на рабочих столах компьютеров участников в случае необходимости.

В приложении к Конкурсному заданию озвучена тематика модуля, т.е. описание экспозиции и тематическая направленность экскурсии (Приложение 3).

Перечень конкретных экспонатов становится известен участникам только перед началом модуля.

До начала модуля представителями музея-партнера, предоставляющего экспозицию, могут быть проведены ознакомительная беседа, краткий инструктаж.

После начала модуля участники одновременно знакомятся с экспозицией, изучают экспонаты, работают с интернет-источниками и ресурсами электронных библиотек.

В модуле участник разрабатывает фрагмент интерактивной экскурсии, проведение которого рассчитано на 10-15 минут.

Участник разрабатывает план фрагмента интерактивной экскурсии (в свободной форме), а также заполняет технологическую карту на данный фрагмент экскурсии (согласно ГОСТ Р 50681-2010 Туристские услуги. Проектирование туристских услуг), оформляет «портфель экскурсовода».

Требование к минимальному/максимальному количеству экспонатов, включенных в разработанный фрагмент экскурсии, экспертами не устанавливается: участник самостоятельно определяет количество экспонатов во время разработки фрагмента экскурсии.

При разработке фрагмента экскурсии необходимо учитывать использование различных методических приемов проведения экскурсии, интерактивных элементов, а также материалов «портфеля» экскурсовода.

Участники могут составить (письменно) и сдать индивидуальный текст фрагмента экскурсии, но в данном модуле при оценке документации содержание текста оцениваться не будет.

По итогам выполнения задания участник должен сдать следующие документы:

- краткий план фрагмента экскурсии (в свободной форме с указанием наименования темы фрагмента экскурсии (тема фрагмента фактически является подтемой в рамках темы экскурсии, заявленной в Конкурсном задании), цели, задач, тайминга фрагмента экскурсии, пунктов содержания фрагмента, примечаний и комментариев в случае необходимости),

- технологическую карту фрагмента экскурсии,

- материалы «портфеля» экскурсовода с описью.

Документы предоставляются участником в двух экземплярах в идентичных папках-скоросшивателях с указанием на титульном листе номера участника (например, «Участник №1»), далее следует план фрагмента экскурсии, технологическая карта, лист описи материалов «портфеля» экскурсовода, материалы «портфеля» экскурсовода, индивидуальный текст

(если он необходим участнику). Документы должны быть сданы до окончания времени, отведенного на выполнение модуля. Одна папка выдается участнику на руки в следующем модуле, вторая остается у оценивающих экспертов.

Если участник использует флэш-накопитель для демонстрации материалов «портфеля» экскурсовода в модуле D, то этот флэш-накопитель помещается в одну папку, с которой будет работать участник в следующем модуле.

Если для демонстрации материалов «портфеля» экскурсовода участник хочет использовать планшет, то его необходимо заблаговременно заявить в Тулбоксе.

Все инструменты и материалы, входящие в тулбокс, должны соответствовать требованиям техники безопасности и быть перечислены в документе «Описание тулбокса». Форма для заполнения данной информации содержится в Приложении 5.

Материалы «портфеля» экскурсовода не должны содержать дополнительных предметов, за исключением флэш-накопителя, на котором могут находиться необходимые аудио-файлы для воспроизведения на мегафоне экскурсионном, а также фото- и видео-материалы для воспроизведения на экране интерактивного/сенсорного киоска или планшете.

В модуле оцениваются планирование программы фрагмента экскурсии, технологическая карта, отбор экскурсионных объектов, разработка форм и методов проведения фрагмента экскурсии, материалы «портфеля» экскурсовода, оформление документации к экскурсии.

# **Модуль D «Проведение экскурсий» (3 часа)**

Участникам предлагается провести фрагмент интерактивной экскурсии, разработанный в предыдущем модуле (Модуле С). Участникам дается 1 час на отработку текста, репетицию и подготовку к проведению фрагмента экскурсии. После этого участники по очереди проводят фрагмент экскурсии с группой экскурсантов.

До начала экскурсии участник должен ознакомить «экскурсантов» с правилами техники безопасности (отводится не более 2 минут), время отведенное на инструктаж, не входит в общее время проведения фрагмента экскурсии.

По окончании экскурсии «экскурсанты» могут задать участнику не более 3 вопросов по теме фрагмента экскурсии (время на вопросы-ответы – не более 3 минут).

Проведение экскурсии осуществляется с использованием усилителя голоса (мегафон экскурсионный / поясной мегафон экскурсионный), умение работать с которым должен продемонстрировать участник, а также указки / телескопической ручки с лазерной указкой при необходимости.

В случае, если участник планирует использовать собственные мегафон и указку, их необходимо заблаговременно заявить в Тулбоксе, при этом технические характеристики данного оборудования не должны отличаться от характеристик обозначенных в Инфраструктурном листе. Все инструменты и материалы, входящие в тулбокс, должны соответствовать требованиям техники безопасности и быть перечислены в документе «Описание тулбокса». Форма для заполнения данной информации содержится в Приложении 5.

При проведении экскурсии участник не может использовать вспомогательные текстовые материалы, например: план экскурсии, индивидуальный текст и пр.

Требования к дресс-коду по модулю: деловой стиль или «бизнес - casual».

В модуле оцениваются содержательная часть фрагмента экскурсии, техника проведения экскурсии, использование методических приемов при проведении экскурсии, качество интерактивных элементов в экскурсии и способы их подачи, мастерство экскурсовода, оригинальность и креатив.

### **Модуль Е «Разработка и проведение мастер-класса в программе экскурсии» (3 часа)**

Участникам требуется подготовить и провести мастер-класс для «экскурсантов» по заданной тематике, входящий в программу экскурсии.

Продолжительность мастер-класса 15-20 минут.

Мастер-класс должен стать логическим продолжением экскурсии, его цель - помочь экскурсантам более глубоко погрузиться в тему конкретной экскурсии.

Цель модуля заключается не в изготовлении конкретного предмета и не в демонстрации ремесленных навыков и навыков декоративно-прикладного искусства. Разрабатываемый мастер-класс не должен являться отдельным экскурсионным продуктом.

Тематика мастер-класса, описание программы экскурсии, в которую он входит, характеристики экскурсионной группы, для которой планируется разработка мастер-класса, и другие необходимые условия представлены в Приложении 4.

В соответствие с этими данными участник должен разработать мастеркласс, который он будет проводить на чемпионате. Для проведения мастеркласса участнику требуется тулбокс, состав которого участник определяет самостоятельно под контролем эксперта-компатриота. Все инструменты и материалы, входящие в тулбокс, должны соответствовать требованиям техники безопасности и быть перечислены в документе «Описание тулбокса». Форма для заполнения данной информации содержится в Приложении 5.

Участник также заранее готовит информационную справку о мастерклассе для экспертов (в свободной форме), которая вкладывается в распечатанном виде в тулбокс. В информационной справке участник:

- указывает цель, задачи, описание этапов и времени на их выполнение, общий хронометраж, характеристики экскурсионной группы, для которой организуется мастер-класс, материалы и инструменты, которые будут использованы в работе (с указанием их характеристик и количества), расчет стоимости затрат на инструменты и материалы, примечания и комментарии в случае необходимости;

- оформляет инструкцию по технике безопасности для «экскурсантов» для проведения мастер-класса.

Перед началом проведения мастер-класса участникам необходимо подготовить материалы для проведения мастер-класса. На подготовку материалов (места) каждому участнику дается до 5 минут.

После этого к столу, за которым будет проводиться мастер-класс, приглашаются «экскурсанты» (из числа волонтеров, гостей чемпионата и пр.). За каждым столом необходимо обеспечить присутствие 3-4 «экскурсантов», не включая участника.

После того, как «экскурсанты» заняли свои места, у конкурсантов уточняется готовность к проведению мастер-класса. Конкурсант подтверждает либо уточняет необходимые нюансы, не противоречащие правилам соревнований. После этого на проведение мастер-класса отводится не более 20 минут. В начале мастер-класса участник должен ознакомить участвующих в мастер-классе с правилами техники безопасности (инструктаж по технике безопасности входит в общее время на проведение мастер-класса).

Проведение мастер-класса может осуществляться с использованием усилителя голоса (мегафон экскурсионный / поясной мегафон экскурсионный).

По окончании мастер-класса участник должен привести рабочее место в порядок, на что участнику выделяется не более 5 минут.

В модуле допускается использование в одежде участника стилевых элементов, соответствующих тематике мастер-класса (например, народный костюм или его детали).

В модуле оцениваются содержательная часть мастер-класса в аспекте соответствия тематике экскурсии, точное выполнение тематики задания, соответствие используемых технологий характеристикам экскурсионной группы, навыки руководства этапами мастер-класса, техника проведения мастер-класса, соответствие результатов мастер-класса его цели, содержание информационной справки.

Сложность технологии, используемой на мастер-классе, качество выполненных экскурсантами работ, стоимость расходных материалов не являются критериями оценки.

# **Модуль F «Специальное задание» (1 час)**

Задание по данному модулю оглашается на соревнованиях и представляет описание проблемных ситуаций в профессиональной области: направления деятельности экскурсионной организации, рациональная организация труда экскурсионной организации, реализация экскурсионных проектов и прочее.

Описание ситуации представляется в виде специальных карточек, которые имеют свой номер (аналогия - формат «билета» на экзамене). Количество карточек должно быть кратным количеству участников (по 3 ситуации на каждого), а также должно быть дополнительное количество карточек (не менее 6), чтобы у всех участников (в т.ч. последних по жеребьевке вытягивающих карточки) сохранялась вариативность выбора (например, для 5 участников должно быть подготовлено не менее 21 карточки).

Каждый участник вытягивает по 3 карточки. Каждая из трех ситуаций должна обозначать следующие направления:

- проблемная ситуация на экскурсии (организационного характера);

- ситуация, в которой необходимо изъяснение на иностранном языке (английский), при этом сама ситуация может быть сформулирована на русском языке;

- ситуация из области основ безопасности жизнедеятельности, техники безопасности, действий в чрезвычайных ситуациях.

Карточки должны быть разделены по цветам на три указанных направления.

Недопустимо использование вопросов на знание теории.

Примеры описания ситуаций приведены в Приложении 6 (по 2 примера на каждый тип ситуации).

Каждый участник вытягивает по одной карточке, посвященной каждому из трех направлений. Недопустимо дублирование ситуаций по одному направлению у одного участника (например, 2 ситуации с использованием иностранного языка и одна по действиям в чрезвычайных ситуациях).

После того, как участник вытянет 3 карточки, ему предоставляется время (2 минуты) для продумывания и формулировки ответа по каждой из ситуаций.

После этого участник дает ответы по каждой из ситуаций в любой последовательности. Время на ответ по каждой ситуации составляет не более 3 минут. По окончании ответа на каждую ситуацию эксперты могут задать участнику не более трех уточняющих вопросов (время на ответы по каждой ситуации составляет не более 3 минут). Таким образом, общее время на все ответы одного участника составляет не более 18 минут.

При выполнении задания по модулю необходимо обеспечить отсутствие других конкурсантов во время ответов каждого участника: конкурсант отвечает на вопросы модуля один перед экспертным жюри.

Выполнение задания требует оперативного реагирования участников. Задание модуля направлено на демонстрацию знаний, умений и профессиональных компетенций специалиста экскурсионной сферы.

Выполнение данного задания предусматривает навык владения иностранным языком (английский язык).

В модуле оцениваются по каждой из ситуаций корректность алгоритма действий, целесообразность и правильность принятого решения, аргументация и подкрепление ответа (ссылками на нормативные документы, стандарты, установленные правила, практический опыт и пр.), соблюдение норм профессиональной этики, уровень владения иностранным языком, грамотность речи.

# **4. КРИТЕРИИ ОЦЕНКИ**

В данном разделе определены критерии оценки и количество начисляемых баллов (субъективные и объективные) таблица 2. Общее количество баллов задания/модуля по всем критериям оценки составляет 100. Таблица 2.

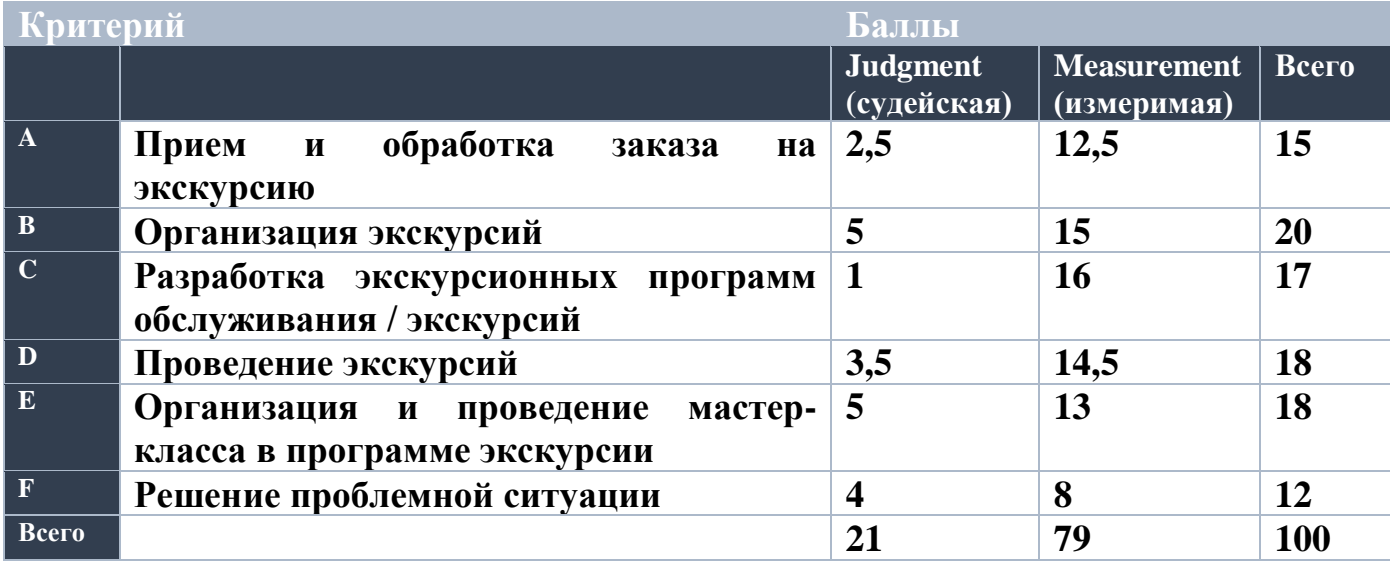

# **5. ПРИЛОЖЕНИЯ К ЗАДАНИЮ**

- *1. Приложение 1. Ссылки на сайты экскурсионных бюро*
- *2. Приложение 2. Формы договоров на экскурсионное обслуживание*
- *3. Приложение 3. Описание тематики экспозиции*
- *4. Приложение 4. Описание тематики мастер-класса*
- *5. Приложение 5. Форма «Описание тулбокса»*
- *6. Приложение 6. Образцы карточек по модулю F*

# **ССЫЛКА НА САЙТ ЭКСКУРСИОННОГО БЮРО**

[www.экскурсии-в-костроме.рф](http://www.экскурсии-в-костроме.рф/)

# **ФОРМА ДОГОВОРА НА ЭКСКУРСИОННОЕ ОБСЛУЖИВАНИЕ**

С формой договора можно ознакомиться на сайте Ярославского Экскурсионного Центра [\(www.экскурсоводы-ярославля.рф\)](http://www.экскурсоводы-ярославля.рф/) в разделе «Документы» *(см. «Договор оферты для физических, юридических лиц и ИП»)*

> Приложения к договору представлены ниже (Приложение 1. Бланк заявки, Приложение 2. Бланк расчета экскурсии, Приложение 3. Бланк программы экскурсии)

### **Анкета - заявка заказчика на заключение договора экскурсионных услуг**

С бланком анкеты-заявки можно ознакомиться на сайте Ярославского Экскурсионного Центра [\(www.экскурсоводы-ярославля.рф\)](http://www.экскурсоводы-ярославля.рф/) в разделе «Документы» *(см. «Бланк анкеты-заявки для физических лиц», «Бланк анкеты-заявки для* 

*юридических лиц»)* 

# **Прейскурант на экскурсионное обслуживание**

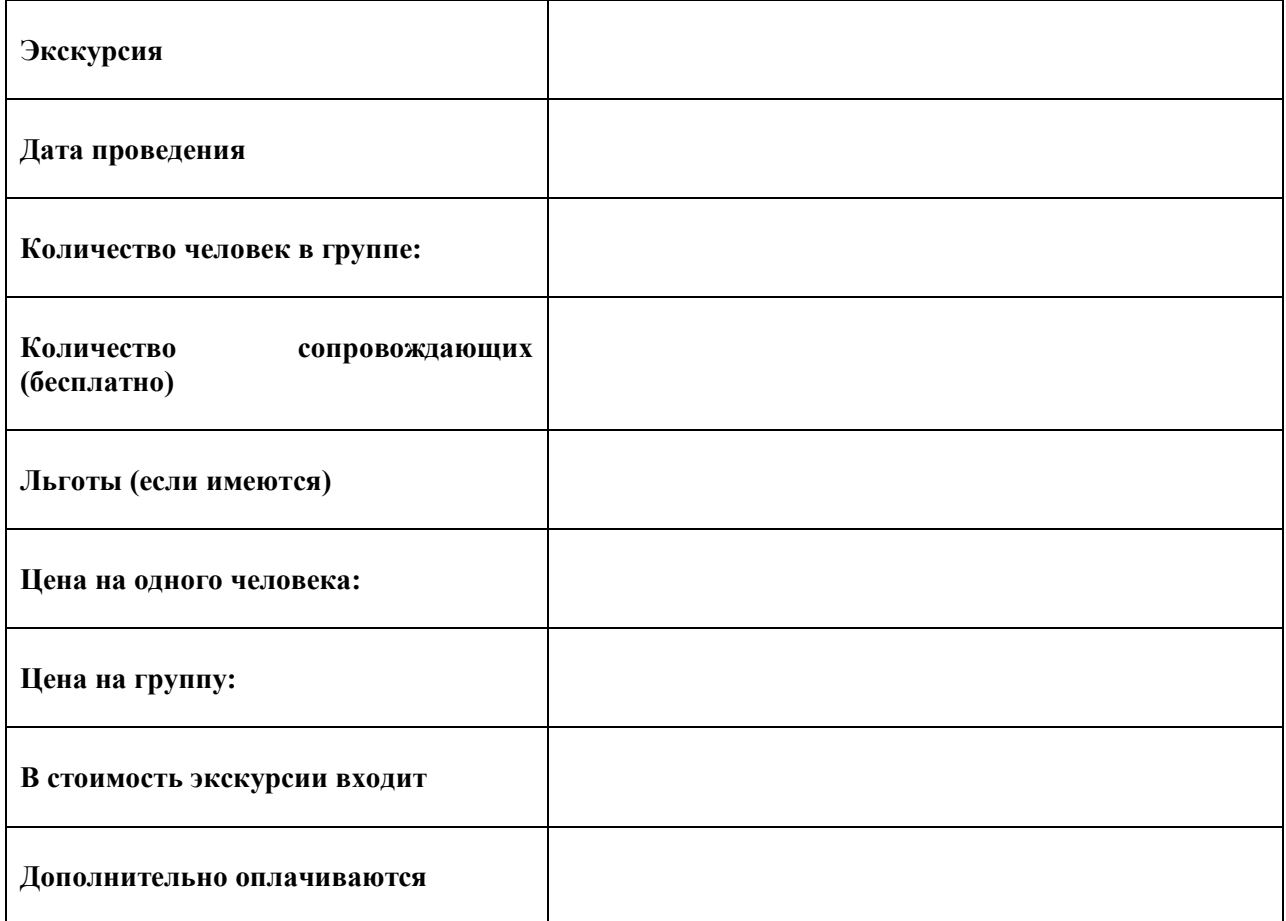

**ФИО**

**Заказчик Исполнитель**

**\_\_\_\_\_\_\_\_\_\_\_\_\_\_\_\_\_\_\_\_\_\_\_ подпись**

**\_\_\_\_\_\_\_\_\_\_\_\_\_\_\_\_\_\_\_\_\_\_\_\_\_\_\_\_\_\_\_\_\_\_\_\_\_ Должность ФИО**

**\_\_\_\_\_\_\_\_\_\_\_\_\_\_\_\_\_ подпись**

**Приложение № 2** к договору на экскурсионное обслуживание

# **Программа экскурсии**

# **ОПИСАНИЕ ТЕМАТИКИ ЭКСПОЗИЦИИ**

Организация работы над модулями С «Разработка экскурсионных программ обслуживания / экскурсий» и D «Проведение экскурсий» осуществляется посредством использования виртуального тура по постоянной экспозиции Галереи искусства стран Европы и Америки XIX–XX веков.

Ссылка на на виртуальный тур [https://new.newpaintart.ru/data/vtours/pano/index.html?lp=14\\_1&lang=ru](https://new.newpaintart.ru/data/vtours/pano/index.html?lp=14_1&lang=ru)

Виртуальный тур снабжен вызовом экспонатов, аудиодорожками, информационными материалами, навигационными элементами.

# **Ссылка на виртуальный тур предоставлена для ознакомления с техническими нюансами «передвижения» по виртуальному туру и экспозиции.**

**Уточненная тема экскурсии в рамках тематики экспозиции оглашается на соревнованиях** 

# **(см. далее «Параметры для разработки фрагмента экскурсии»)**

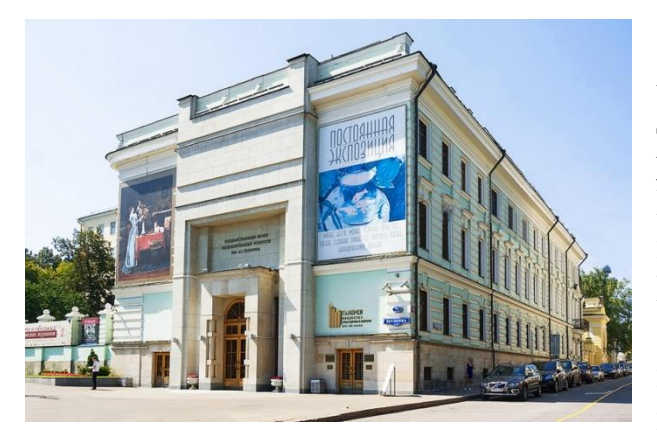

Галерея искусства стран Европы и Америки XIX–XX веков открыла двери для публики в августе 2006 года. Музей расположен в левом флигеле усадьбы Голицыных в Знаменском переулке, с начала 1980-х годов входящем в состав Пушкинского музея (ГМИИ).

26 залов Галереи, представляющие собрание произведений мастеров XIX–XX веков,

посвящены различным течениям европейского искусства или творчеству отдельных художников. В специально отведенном зале экспонируется немецкая школа живописи начала XIX века, представленная произведениями Каспара Давида Фридриха и художников-«назарейцев». Камерные залы позволяют публике по-новому увидеть хорошо знакомые картины Эжена Делакруа и Доменика Энгра. Испанскую школу представляет творчество Франсиско Гойи. Отдельный зал получили работы участников парижского Салона Жана Жерома, Поля Делароша, Эжена Луи Изабе. Произведения французских пейзажистов Камиля Коро и художников барбизонской школы Теодора Руссо, Жюля Дюпре, Вирджила Диаза де ла Пенья, Шарля Добиньи как будто специально предназначены для интерьеров Галереи. Полотна Гюстава Курбе, Франсуа Милле, Оноре Домье дополняют панораму искусства французского реализма.

Гордость Галереи — живопись французских импрессионистов, постимпрессионистов и мастеров начала XX века: Клода Моне, Огюста Ренуара, Альфреда Сислея, Камиля Писсарро, Эдгара Дега, Поля Сезанна, Поля Гогена, Винсента ван Гога, Анри де Тулуз-Лотрека, членов группы «Наби», Анри Матисса, Пабло Пикассо, Андре Дерена, Анри Руссо.

В новой экспозиции можно увидеть работы представителей других европейских школ, а также произведения американского искусства. Наряду с полотнами Василия Кандинского, Марка Шагала, Джорджо де Кирико демонстрируются картины Акилле Фуни, Карла Хофера, Феличе Казорати, Xанса Грундига, Фолькера Берингера, Рокуэлла Кента.

Представлено творчество крупнейших скульпторов Европы - Антуана Бари, Огюста Родена, Аристида Майоля, Эмиля Бурделя, Осипа Цадкина, Xанса Арпа.

Ссылка на на страницу Галереи <https://www.pushkinmuseum.art/museum/buildings/gallery/index.php?lang=ru>

#### **Параметры для разработки фрагмента экскурсии**

*Тип*: интерактивная экскурсия *Продолжительность:* 10-15 минут *Общая тема*: «Шедевры живописи»

Уточненная тема озвучивается на момент начала работы над модулем. Подтема разрабатываемого фрагмента экскурсии определяется участником самостоятельно в рамках уточненной темы.

*Например: уточненная тема - «Импрессионизм», подтема, определенная самостоятельно участником в рамках уточненной темы, - «Шедевры Моне»*

*Целевая аудитория*: студенты колледжей, вузов *Количество экскурсантов*: 15человек

*Количество навигационных точек*: в разработанный фрагмент экскурсии должно входить не более 3 последовательных навигационных точек в виртуальном туре. Навигационная точка не равна объекту показа: с одной точки может обозреваться несколько объектов показа. *\*Отправная точка (начало) экскурсии может располагаться в любом* 

*определенном участником месте.*

*При подготовке можно использовать дополнительные информационные материалы:*

- описание экспозиции на сайте Пушкинского музея <https://www.pushkinmuseum.art/museum/buildings/gallery/index.php?lang=ru>

аудиогиды по Галерее [https://izi.travel/ru/6e91-gmii-im-a-s-pushkina](https://izi.travel/ru/6e91-gmii-im-a-s-pushkina-galereya-iskusstva-stran-evropy-i-ameriki-xix-xx-vekov/ru)[galereya-iskusstva-stran-evropy-i-ameriki-xix-xx-vekov/ru](https://izi.travel/ru/6e91-gmii-im-a-s-pushkina-galereya-iskusstva-stran-evropy-i-ameriki-xix-xx-vekov/ru)

# **Требования по оформлению документов на разработанный фрагмент экскурсии**

1. Документы, разработанные участником во время работы над модулем, должны быть собраны и заархивированы в папку, подписанную фамилией и инициалами участника:

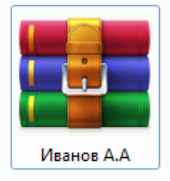

2. Последовательность и наименование документов в папке:

■ 1 Титульный лист ■ 2 План фрагмента экскурсии ■ 3 Технологическая карта ■ 4 Опись материалов портфеля экскурсовода **В** Портфель экскурсовода. 1. Дымковская игрушка (изображение) <sup>ай</sup> Портфель экскурсовода. 2. Филимоновская игрушка (изображение)

Материалы «портфеля» экскурсовода должны иметь подписанные названия и формат (напр., изображение, схема, текст и т.п.).

При наличие файлов, необходимых для интерактивных приемов, данные файлы необходимо подписать и расположить после материалов «портфеля» экскурсовода (напр., «Материалы для интерактива. 1. Викторина» и т.п.).

Форматы файлов: для текстовых документов – doc, docx; для изображений – jpeg; для заархивированной папки – zip, rar.

# **Требования по проведению фрагмента экскурсии с использованием виртуального тура**

1. Проведение фрагмента экскурсии осуществляется с помощью передвижения по виртуальному туру.

2. При передвижении используются навигационные точки.

3. Проведение фрагмента экскурсии с использованием виртуального тура должно быть аналогично экскурсии в музее, поэтому инструктажи, комментарии к перемещению группы, ракурсы обзора объектов показа необходимо соблюдать с учетом данного требования.

4. Проведение фрагмента экскурсии проводится в режиме демонстрации экрана.

5. Перед началом проведения фрагмента экскурсии необходимо подготовить рабочее место:

- открыть страницу с виртуальным туром и перейти на первую навигационную точку либо на схему экспозиции;

- открыть файлы с материалами «портфеля» экскурсовода и материалами для интерактива (если таковые необходимы), убедиться, что все изображения корректны, «свернуть» их. Если файлы не открыты заранее, дополнительное время на их открытие во время проведения фрагмента экскурсии не выделяется.

6. Во время проведения фрагмента экскурсии при показе материалов «портфеля» экскурсовода файлы открываются с панели задач, на которую они свернуты.

# **ОПИСАНИЕ ТЕМАТИКИ МАСТЕР-КЛАССА**

ЭТНОМИР - это самый большой этнографический парк-музей России, красочная интерактивная модель реального мира. Здесь на площади 140 га представлены архитектура, национальная кухня, ремѐсла, традиции и быт практически всех стран.<https://ethnomir.ru/>

Участникам предлагается разработать мастер-класс продолжительностью 15-20 минут, входящий в программу обзорной экскурсии по Улице Мира (продолжительность экскурсии 60 минут без учета времени на мастер-класс).

Экскурсия проходит в павильоне Улицы Мира «Вокруг света», за который ЭТНОМИР получил национальную премию «Моя планета» за возможность совершить кругосветное путешествие в течение одного дня.

Здесь представлены японский минка и корейский ханок, китайский дом с круглыми «лунными» вратами и индонезийский дом из бамбука, европейский фахверк и канадский дом с тотемными столбами...

Всего 45 традиционных жилищ разных народов! Здесь можно совершить путешествие от Японии до Африки или от Австралии до Америки. Уже сами фасады домов начинают рассказ о стране, ну а если вы захотите узнать о ней больше, достаточно переступить порог, и вас окружат предметы быта, звуки и запахи далѐких стран. Экскурсия предполагает посещение шести-семи домов разных стран.

После завершения экскурсии посетители могут осмотреть достопримечательности Улицы Мира самостоятельно, погулять, приобрести сувениры или сделать их своими руками, посетив любой из многочисленных мастер-классов. А размещѐнная на втором этаже выставка макетов памятников из списка Всемирного наследия ЮНЕСКО познакомит с великими пирамидами Гизы, самым большим в мире дворцовым комплексом – «запретным городом» Гугун в Китае и с другими чудесами света, в числе которых и Московский Кремль.

#### Информация об экскурсии:

[https://ethnomir.ru/posetitelyam/excursions/obzornaya-ekskursiya-progulka](https://ethnomir.ru/posetitelyam/excursions/obzornaya-ekskursiya-progulka-po-ulitse-mira_478/)[po-ulitse-mira\\_478/](https://ethnomir.ru/posetitelyam/excursions/obzornaya-ekskursiya-progulka-po-ulitse-mira_478/)

#### **Примечание:**

1. Разрабатываемый мастер-класс не должен совпадать с уже реализуемыми мастер-классами или повторять их детали (с описанием мастерклассов можно ознакомиться на официальном сайте Этномира [https://ethnomir.ru/\)](https://ethnomir.ru/).

2. Цель модуля заключается не в изготовлении конкретного предмета и не в демонстрации ремесленных навыков и навыков декоративно-прикладного искусства. Мастер-класс должен стать логическим продолжением экскурсии, его цель — помочь экскурсантам более глубоко погрузиться в тему конкретной

экскурсии. Сложность технологии, используемой на мастер-классе, качество выполненных экскурсантами работ, стоимость расходных материалов не являются критериями оценки.

# **ФОРМА «ОПИСАНИЕ ТУЛБОКСА»**

# **ОПИСАНИЕ ТУЛБОКСА Компетенция R58 Организация экскурсионных услуг**

**Наименование чемпионата (с указанием региона):**  Заполнить

#### **Сведения о конкурсанте**

Ф.И.О.: Заполнить Место работы/учебы: Заполнить

#### **I. Модуль Е. Название мастер-класса: заполнить**

#### **Перечень оборудования, материалов и инвентаря:**

**Все перечисленные элементы Тулбокса, инструменты, расходные материалы и инвентарь должны соответствовать требованиям охраны труда и техники безопасности и и п.8.2 Технического описания. Ответственность за соблюдение данного условия, а также за безопасность во время хранения и использования инструментов, оборудования и расходных материалов Тулбокса несут солидарно конкурсант и эксперт-компатриот.**

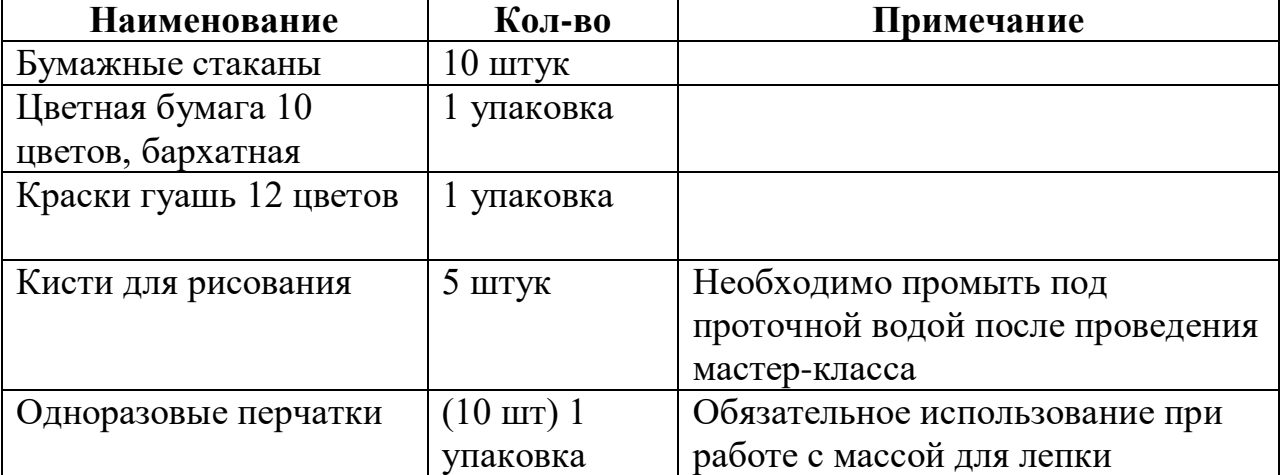

#### **(Ниже приведен пример заполнения)**

#### **Дополнительная информация: заполнить в случае необходимости**

#### **II. Модули «С» и «D»:**

**Все перечисленные элементы Тулбокса, инструменты, оборудование и инвентарь должны соответствовать требованиям охраны труда и техники безопасности и п.8.2 Технического описания. Ответственность за соблюдение данного условия, а также за безопасность во время хранения и использования инструментов, оборудования и инвентаря Тулбокса несут солидарно конкурсант и эксперт-компатриот.**

# **(Ниже приведен пример заполнения)**

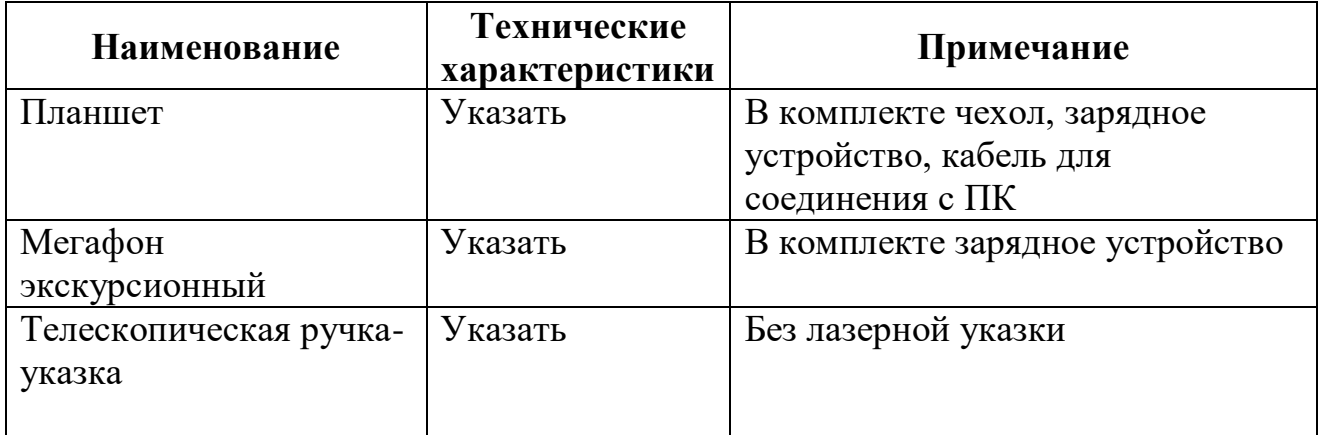

**Дополнительная информация: заполнить в случае необходимости**

*Если для выполнения модулей «С» и «D» участник не планирует использовать перечисленное оборудование, то п. II необходимо удалить из формы.*

**Данный документ согласовывается Главным экспертом на стадии подготовки к чемпионату, в день С-1 сдается в распечатанном виде в двух экземплярах с подписями конкурсанта и эксперта-компатриота.**

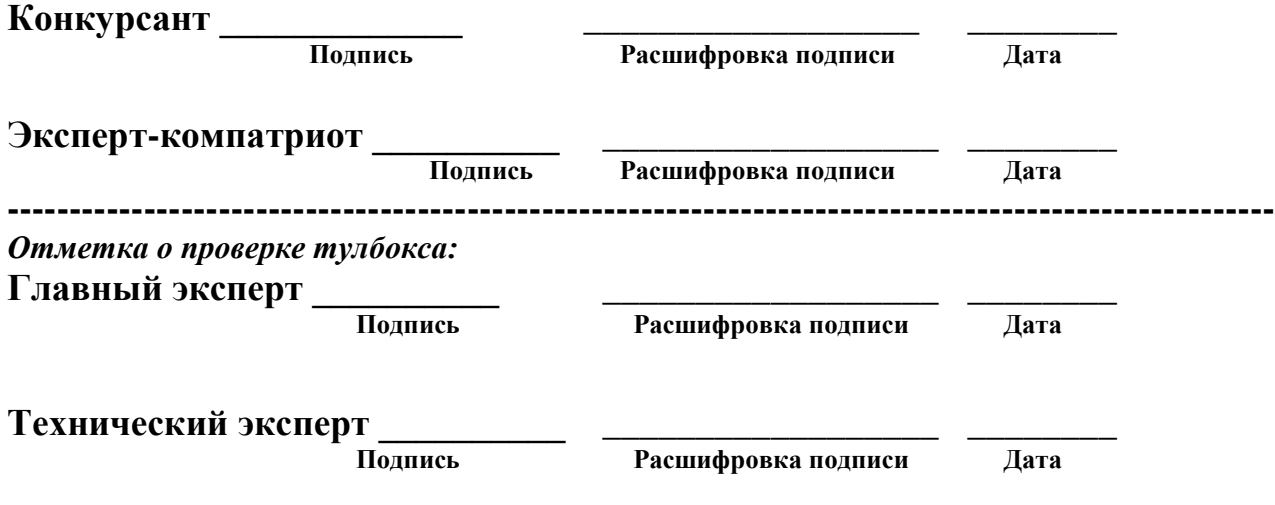

#### **ПРАВИЛА КОМПЛЕКТОВАНИЯ, СОГЛАСОВАНИЯ И ИСПОЛЬЗОВАНИЯ ТУЛБОКСА СМ. В П. 8.2 ТЕХНИЧЕСКОГО ОПИСАНИЯ**

# **ОБРАЗЦЫ КАРТОЧЕК ПО МОДУЛЮ F (приведены примеры)**

#### *Проблемная ситуация на экскурсии (организационного характера)*

**Ситуация 1.** Экскурсионная группа отправляется в поездку по загородному маршруту. Автобус, заказанный в автотранспортном предприятии, приходит без микрофона.

*Какие действия должен предпринять экскурсовод?*

**Ситуация 2.** Во время городской экскурсии некоторые экскурсанты просят экскурсовода увеличить свободное время с 2 до 3 часов, аргументируя просьбу тем, что они хотят отправиться на шопинг в крупный торговый центр. Другая часть экскурсантов возражает, так как в случае увеличения времени они не успеют вернуться в отель к ужину.

*Какие действия должен предпринять экскурсовод?*

# *Ситуация, в которой необходимо изъяснение на иностранном языке (английский)*

**Ситуация 1.** Группа иностранных туристов закончила экскурсию и сейчас должна отправиться на обед, после которого запланировано свободное время в течение двух часов. Обед будет проходить в ресторане «Мечта» в 10 минутах ходьбы от места окончания экскурсии с 14 до 15 часов. Во время обеда все напитки платные, кроме воды. Экскурсанты встречаются на этом же месте в 17 часов.

*Сообщите туристам / экскурсантам данную информацию на английском языке.*

**Ситуация 2.** Группа иностранных туристов должна купить билеты при входе в музей. Билеты стоят 500 рублей на взрослого и 350 рублей на человека. Продолжительность осмотра экспозиции с экскурсией составляет 1 час. После экскурсии туристы могут купить сувениры в музейном магазине, а также попить кофе в небольшом кафе в холле музея. Сбор группы после экскурсии у кассы в 17.00.

*Сообщите туристам / экскурсантам данную информацию на английском языке.*

# *Ситуация из области основ безопасности жизнедеятельности, техники безопасности, действий в чрезвычайных ситуациях*

**Ситуация 1.**На городской экскурсии при движении по узким тротуарам в центре города один из экскурсантов постоянно сходит на проезжую часть и идет по ней. Экскурсовод сделал замечание, на что экскурсант отреагировал довольно невежливо, аргументируя тем, что ему так удобней идти.

*Какие действия должен предпринять экскурсовод?*

**Ситуация 2.**На автобусной экскурсии дети в автобусе начали вставать и пересаживаться во время движения автобуса. Один ребенок зацепился за сиденье и чуть не упал.

*Какие действия должен предпринять экскурсовод?*